# Desktop LED Clock +ключ Product Key Скачать For Windows [2022]

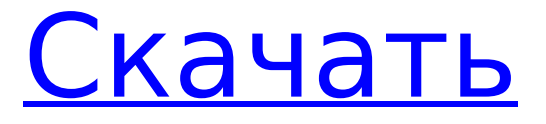

# **Desktop LED Clock Crack+ With Serial Key**

Настольные светодиодные часы — это легкое приложение, которое отображает большие красочные часы на вашем рабочем столе, чтобы вы могли легко просматривать время. Часы отображают системное время и дату в электронном виде. Легкодоступные настольные часы Программное обеспечение разработано, чтобы предложить вам инструмент отображения времени, который вы можете просматривать, даже если вы находитесь вдали от компьютера. Красочный стиль светодиодов на темном фоне создает удобный контраст, благодаря которому часы и минуты хорошо видны. Настольные светодиодные часы имеют небольшой интерфейс, который позволяет постоянно оставаться на рабочем столе. Вы можете переместить окно и разместить его в любом месте экрана, перетащив его в удобное место. Настройка формата времени и даты Программное обеспечение предлагает несколько советов на странице справки, доступ к которым можно получить с помощью простой комбинации щелчка левой кнопкой мыши и клавиши H. Страница предлагает вам инструкции о том, как изменить формат времени и даты. Таким образом, вы можете легко переключаться между 12-часовым и 24-часовым форматами, а также между типами даты день-месяц-год или месяцдень-год. Нажатие на интерфейс программного обеспечения также определяет мгновенное изменение цвета светодиода. В противном случае цвет изменится сам по себе через некоторое время. Как получить доступ к приложению После установки программа запускается автоматически, но при выключении компьютера или просто закрытии приложения у вас могут возникнуть проблемы с повторным запуском. По умолчанию исполняемый файл находится в каталоге автозагрузки Windows, но вы можете легко переместить его в более удобное место без ущерба для его функциональности. Вывод Настольные светодиодные часы позволяют легко просматривать время на рабочем столе, поскольку они оснащены большим цветным дисплеем и окном, которое можно разместить в любом месте экрана. Это полезно, например, когда вы работаете за компьютером и вам нужно быстро бросить взгляд на время или, возможно, когда вы находитесь в нескольких шагах от экрана.Красочный дисплей на темном фоне делает программу заметной и удобной. Настольные светодиодные часы Pro Особенности: Функции: \* Богатый интерфейс, сверхбыстрый, современный дизайн. \* Простой в использовании, интуитивно понятный и реалистичный дизайн. \* Огромный ресурс стилей времени и даты. \* Поддержка нескольких форматов времени и даты: 12 часов 24 часа 12/24, AM PM, 24 часа AM/PM, 24 часа 24 часа, месяц/день/год (год/месяц/день), %D %M %Y, 16-бит и 32-битные и т.д.

#### **Desktop LED Clock Crack + For PC**

Настольные светодиодные часы — это легкое приложение, которое отображает большие красочные часы на вашем рабочем столе, чтобы вы могли легко просматривать время. Часы отображают системное время и дату в электронном виде. Легкодоступные настольные часы Программное обеспечение разработано, чтобы предложить вам инструмент отображения времени, который вы можете просматривать, даже если вы находитесь вдали от компьютера. Красочный стиль светодиодов на темном фоне создает удобный контраст, благодаря которому часы и минуты хорошо видны. Настройка формата времени и даты Программное обеспечение предлагает несколько советов на странице справки, доступ к которым можно получить с помощью простой комбинации щелчка левой кнопкой мыши и клавиши H. Страница предлагает вам инструкции о том, как изменить формат времени и даты. Таким образом, вы можете легко переключаться между 12-часовым и 24-часовым форматами, а также между типами даты день-месяц-год или месяц-день-год. Нажатие на интерфейс программного обеспечения также определяет мгновенное изменение цвета светодиода. В противном случае цвет изменится сам по себе через некоторое время. Как получить доступ к приложению После установки программа запускается автоматически, но при выключении

компьютера или просто закрытии приложения у вас могут возникнуть проблемы с повторным запуском. По умолчанию исполняемый файл находится в каталоге автозагрузки Windows, но вы можете легко переместить его в более удобное место без ущерба для его функциональности. Пожалуйста, лицензионный ключ изменения. Если вы купили лицензионный ключ по специальному предложению, вам необходимо ввести ключ смены лицензии до истечения пробного периода. Вы можете отправить ключ изменения лицензии по электронной почте на адрес sales@macreview.com или сообщить об этом через сообщение или заявку в службу поддержки. Чтобы добавить лицензионный ключ, нажмите кнопку «Изменить» в нижней части страницы лицензии в вашем Центре лицензий. Вы можете отправить ключ изменения лицензии по электронной почте на адрес sales@macreview.com или сообщить об этом через сообщение или заявку в службу поддержки. Чтобы добавить лицензионный ключ, нажмите кнопку «Изменить» в нижней части страницы лицензии в вашем Центре лицензий. Вы можете отправить ключ изменения лицензии по электронной почте на адрес sales@macreview.com или сообщить об этом через сообщение или заявку в службу поддержки. Приобрести лицензию для изменения лицензии Вы можете отправить ключ изменения лицензии по электронной почте на адрес sales@macreview.com или сообщить об этом через сообщение или заявку в службу поддержки. Изменить лицензию Лицензия не может быть изменена. Чтобы добавить лицензионный ключ, нажмите кнопку «Изменить» в нижней части страницы лицензии в 1709e42c4c

# Desktop LED Clock Crack + Free [Latest] 2022

\* Легкодоступное приложение для отображения времени на рабочем столе. \* Простое приложение имеет большой цветной дисплей. \* Дисплей можно перетаскивать и перемещать в различные места на рабочем столе. \* Приложение содержит подсказку для простого переключения между различными форматами времени и даты. \* Программное обеспечение имеет простой интерфейс. \* Приложение тихо работает в фоновом режиме. \* Позволяет быстро просмотреть время, не покидая рабочего стола, \* Приложение поддерживает различные операционные системы, среди которых Windows 10, 8, 7, Vista, XP, 2000 и даже Windows 98! \* Приложение может запускаться автоматически по умолчанию, так что время будет отображаться сразу. Однако вы также можете определить местоположение исполняемого файла, чтобы программа запускалась автоматически при каждом включении компьютера. \* Простой в использовании интерфейс. Что нового в этой версии: \* Устранение небольших багов. Эта программа может работать в следующих версиях: \* Windows 10, 8.1, 8. 7. Системные Требования: \* Оперативная память должна быть не менее 256 МБ, рекомендуется не менее 8 ГБ. \* Дисплей с разрешением 80 х 24. \* Для дополнительной настройки программное обеспечение лучше всего работает с дисплеями с разрешением 800 х 600 и 1024 х 768. \* 64-разрядный процессор Intel или AMD с тактовой частотой 1 ГГц или выше. Установка программы: \* Дважды щелкните загруженный файл или распакуйте архив с помошью zip-архива. \* Скопируйте исполняемый файл на рабочий стол. \* Запустите программу. \* Простой в использовании интерфейс. \* Программное обеспечение поддерживает различные операционные системы, в том числе Windows 10, 8.1, 8, 7. \* Программное обеспечение может запускаться автоматически по умолчанию, так что время будет отображаться сразу. Однако вы также можете определить местоположение исполняемого файла, чтобы программа запускалась автоматически при каждом включении компьютера. \* Вы можете изменить цвет фона. Пожалуйста, обрати внимание: \* Мы обновили ссылку для загрузки приложения в описании, чтобы вы могли легко получить доступ к своим загрузкам.Это особенно важно для пользователей Windows 8. \* Мы обновили цену приложения. \*Объявление размешено только на странице описания и имеет небольшой размер. \* Вы можете отключить рекламу, сняв соответствующий флажок в правом нижнем углу страницы описания. \* Вы можете отключить всю другую надоедливую рекламу, перейдя в Блок рекламы. Если у вас есть

# **What's New In Desktop LED Clock?**

QuickTime Player - самое быстрое и лучшее решение для воспроизведения мультимедийных файлов. QuickTime Player бесплатен и прост в использовании, это самый популярный способ смотреть и слушать фильмы. Самый быстрый и мощный видеоплеер для Apple Macintosh. OuickTime Player поддерживает потоковую передачу. OuickTime Streaming Container и QuickTime VR, включая полноэкранное и DVD-совместимое воспроизведение DVD. Quicktime Player поддерживает файлы видео, звука и данных, включая MPEG-1, MPEG-2, MPEG-4, H.264/AVC (с аппаратным ускорением), 3GP, 3GPP2 и WMV/ASF/WM/ASX/VOB/ M2V/MOV/миль на галлон/МР4. Встроенный аудиоплеер позволяет легко воспроизводить и записывать файлы MP3, а также Ogg, WMA и WAV. QuickTime Player, специально разработанный для Apple Macintosh. — лучший выбор для тех, кто ищет эффективный и простой в использовании проигрыватель. Следует отметить, что QuickTime Player является воспроизводимым и проверяемым форматом, поэтому одной из наиболее важных функций является проверка даты истечения срока действия сертификата приобретенного программного обеспечения. Конечно, вы можете переименовать программу, но изменить ее конфигурацию и функциональность невозможно. Убедитесь, что срок действия Quicktime Plaver не истек. Функциональность и конфигурация Quicktime Player зависят от даты обновления

программного обеспечения. С 1 августа 2013 г. Quicktime Player обновлен для Mac OS 10.6 и более поздних версий. Вот правильное программное обеспечение для вас. Наши редакторы рассмотрели и протестировали программное обеспечение, и эти разделы позволяют вам просмотреть и поделиться тем, как его использовали предыдущие тестировщики. Все обзоры программного обеспечения публикуются анонимно нашими редакторами, которые заботятся о том, чтобы нашим пользователям было доступно только лучшее программное обеспечение. Управляйте всей своей электронной почтой - почтой, новостями, календарем и многим другим Почта (Электронная почта) позволяет вам проверять почту и управлять почтовыми ящиками, создавать новые сообщения и ответы, пересылать или отправлять сообщения в виде вложенных файлов, а также отправлять почту из любой учетной записи на любом Mac. Вы также можете получить доступ к другим компьютерам Mac в вашей сети, чтобы читать почту от других пользователей.Наш пятизвездочный рейтинг отражает выдающуюся ценность приложения Mail. Возможности Mail.app: Просматривайте и организуйте свою почту по своему усмотрению с помощью множества вариантов. Подключитесь к своим учетным записям электронной почты Exchange, IMAP, POP3, Gmail и другим. Читать и удалять сообщения, файлы, контакты,

# **System Requirements For Desktop LED Clock:**

Минимум ОС: Виндовс 7 Процессор: Intel Core 2 Duo Память: 1 ГБ ОЗУ рекомендуемые ОС: Виндовс 7 Процессор: Intel Core i5 Память: 2 ГБ ОЗУ Драйверы: ДиректХ 11 DirectX 11 Catalyst, версия 12.1.0.1704 (октябрь 2015 г.) Язык: английский, немецкий Совместим с: Windows 7 (32-разрядная/64-разрядная версия) Это прямая ссылка для скачивания